## **Anlegen Stammdaten für HABBL-Teilnehmer Creating master data for HABBL-Users**

## **Anlegen Stammdaten für HABBL-Teilnehmer Creating Master Data for HABBL Participants**

## **Fahrzeuge**

Base data

LOCKED VEHICLE NAME

company affiliation CARRER<br>ALFRED WEYRES SPEDITION GMBH

erative data  $\frac{1}{\sqrt{2}}$ 

Transport features

Documents

UCENSE PLA

TE-ST 987

In diesem Bereich können sie ihre Fahrzeuge mit den entsprechenden Stammdaten, weiteren Merkmalen und Dokumenten anlegen. Es ist hier weiterhin möglich, Kombinationen aus Fahrern, Fahrzeugen und HABBL-Teilnehmern zu bilden, sofern dies sinn voll ist.

 $\lambda$ 

 $\checkmark$ 

 $\ddotmark$ 

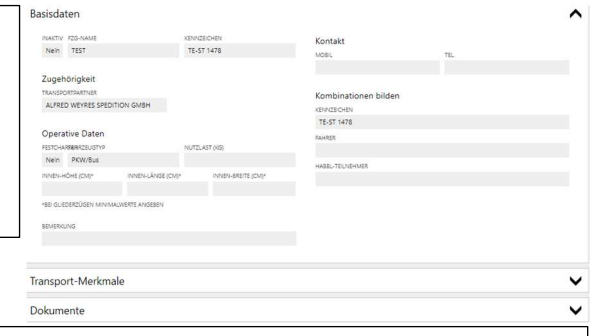

## **Vehicles**

In this area, you can create your vehicles with the corresponding master data, other characteristics and documents. It is still possible to form combinations of drivers, vehicles and HABBL participants, if this makes sense.

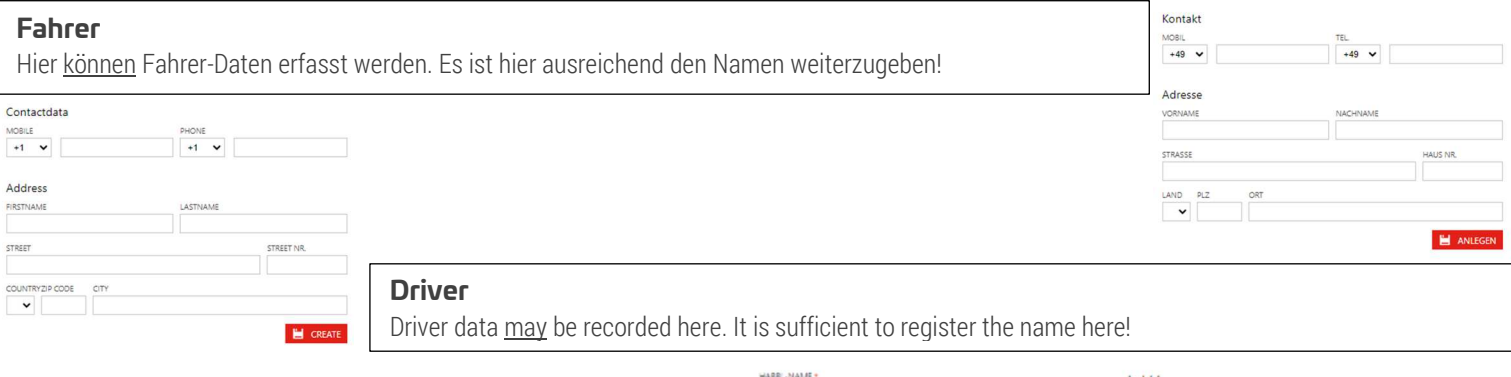

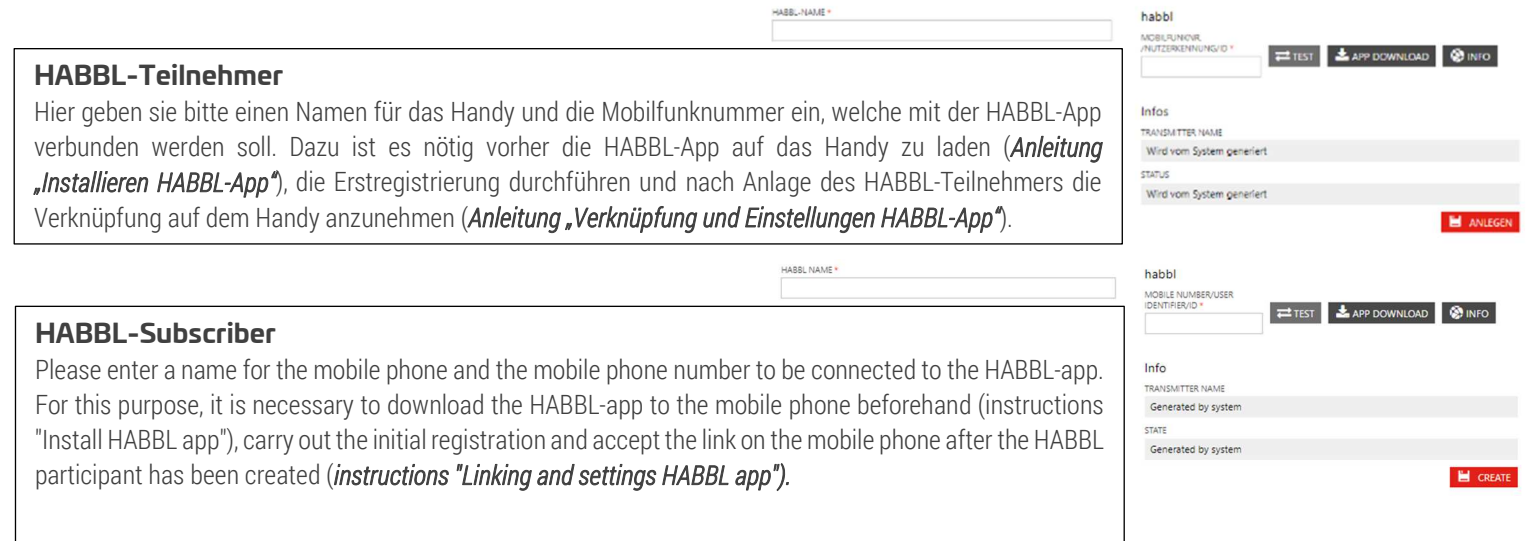

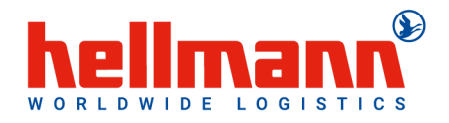